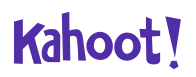

## **SGRAI 08 Texturas**

## **Questions (6)**

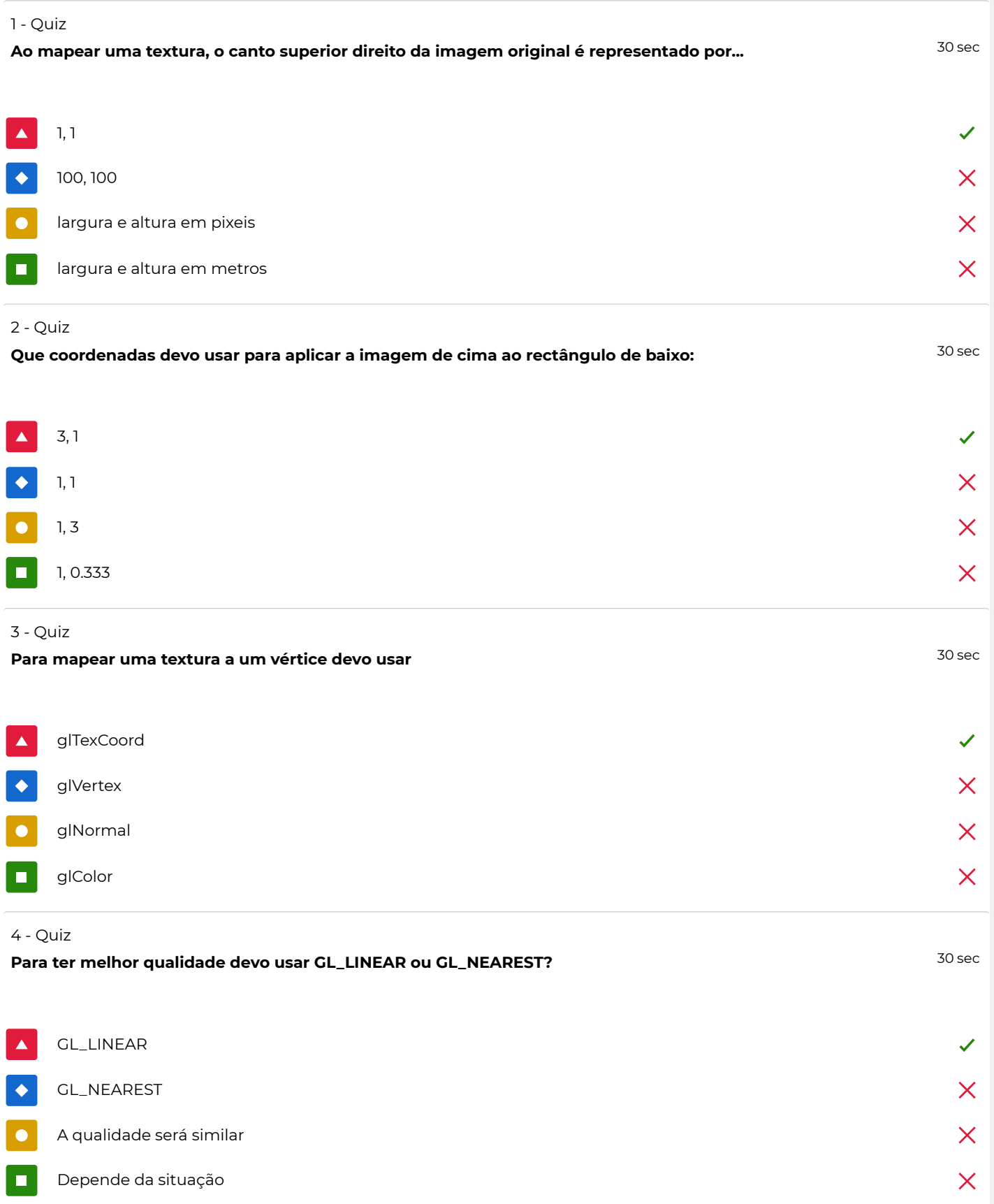

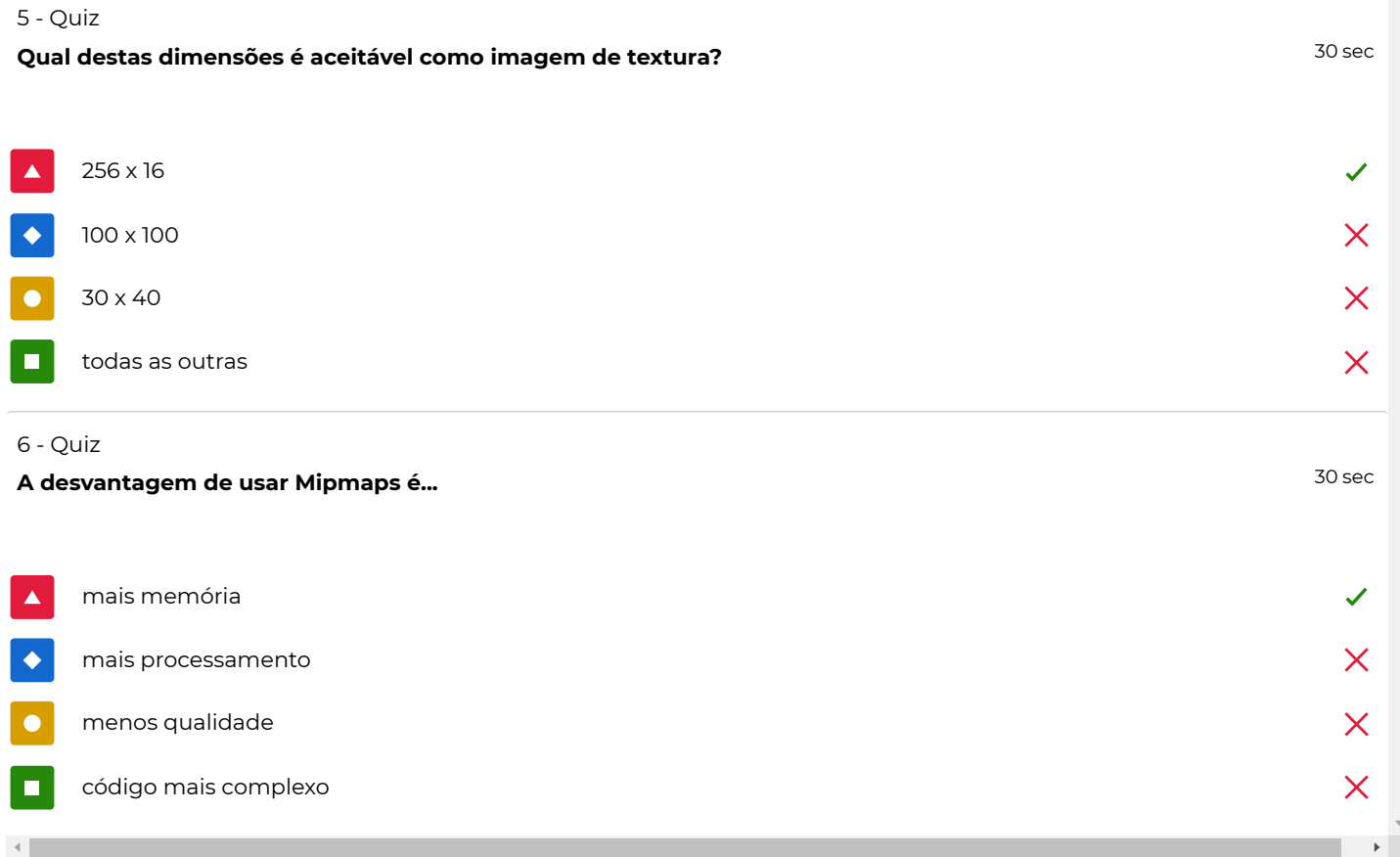